# Rust in 5 minutes

Raphael Nestler (@rnestler) September 26, 2016

Coredump Rapperswil

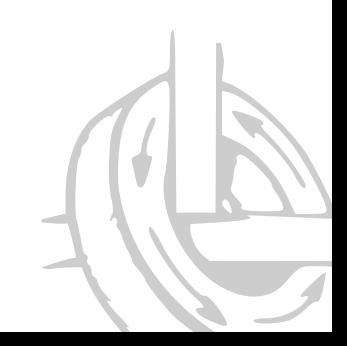

## **Outline**

1. What is Rust?

2. Cargo

3. Community

4. Code Example

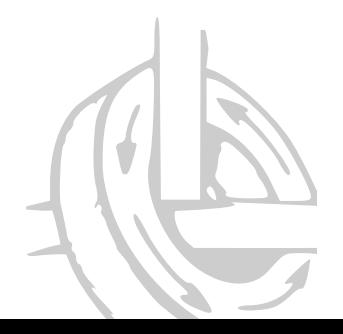

What is Rust?

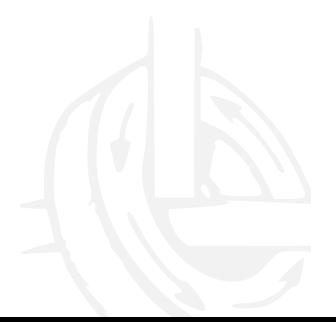

### What is Rust?

*«Rust is a systems programming language that runs blazingly fast, prevents nearly all segfaults, and guarantees thread safety.»*

— www.rust-lang.org

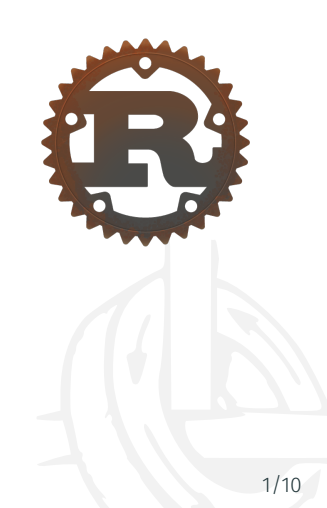

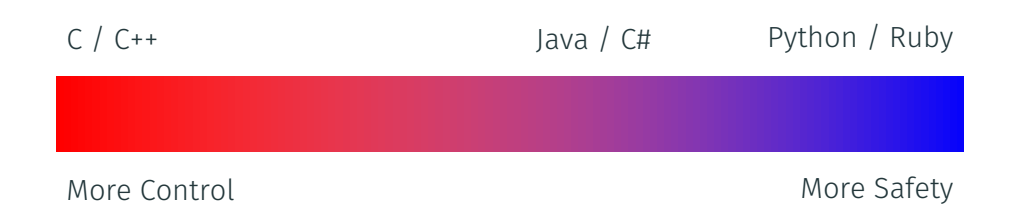

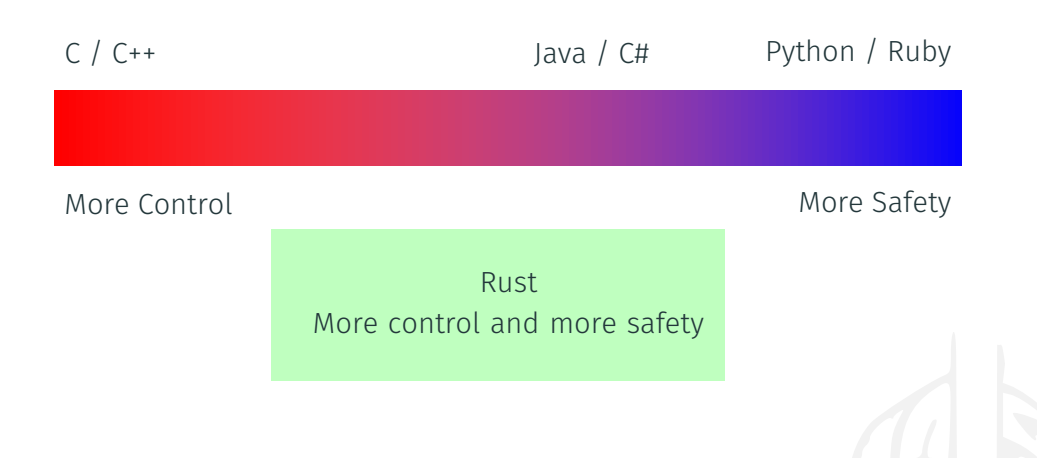

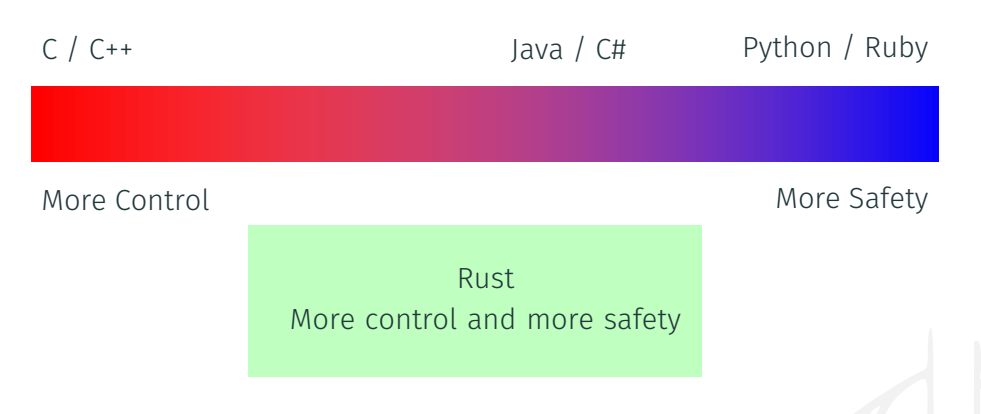

# Fast, safe, concurrent, pick three!

### A System Programming Language

- Fine grained control over memory
- Close to bare metal
- It's possible to write an OS kernel with it

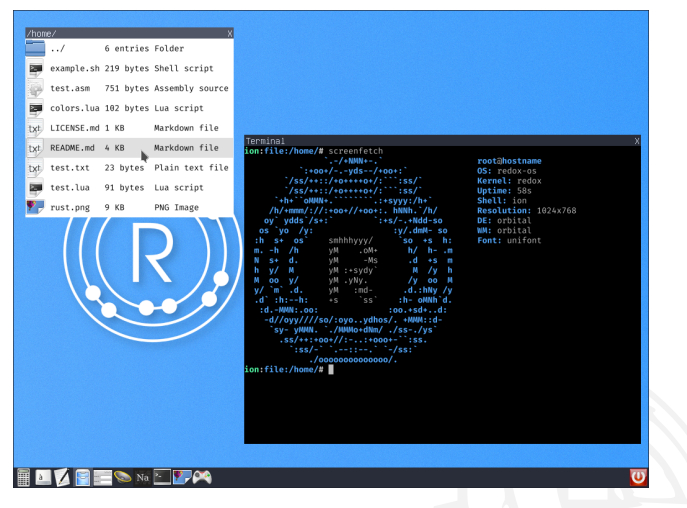

Figure 1: https://www.redox-os.org/

#### Blazingly Fast

- Compiled language
- Uses LLVM for optimizations
- Zero cost abstractions

# **LIGHTSPEED IS TOO SLOW. WE'LL HAVE TO GO RIGHT TO LUDICROUS SPEED.**

#### Safety

- No null pointers
- No dangling pointers
- No data races

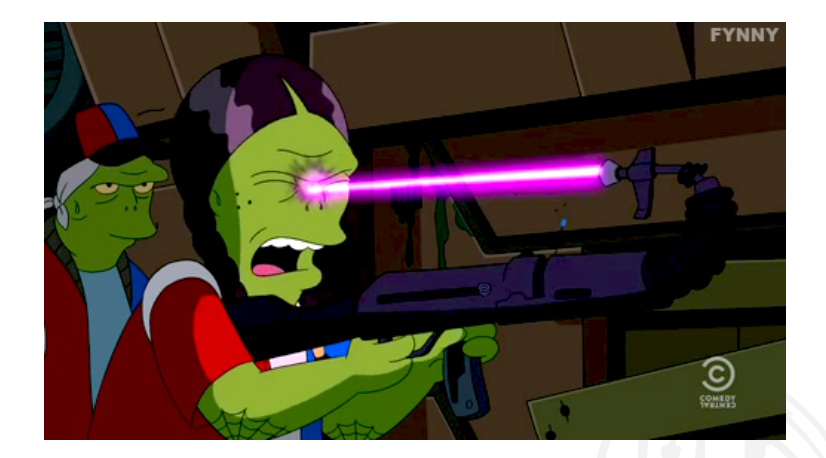

Figure 2: Average C++ programmer

- Every resource has *one owner*
- Variables are *moved* to new locations
- Owned values can be *borrowed*
	- Either: *One mutable* borrow
	- Or: *Many immutable* borrows
- These rules are enforced by the compiler

Cargo

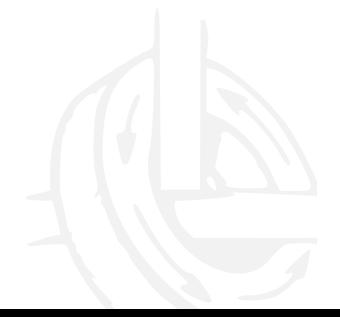

#### Cargo – Rusts Package Manager

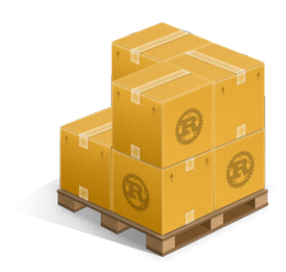

- Awesome project and package manager
- Fetches and builds your project's dependencies
- Invokes rustc or another build tool with the correct parameters to build your project
- OSS packages on https://crates.io are immutable
	- *→* No leftpad like disasters

## Community

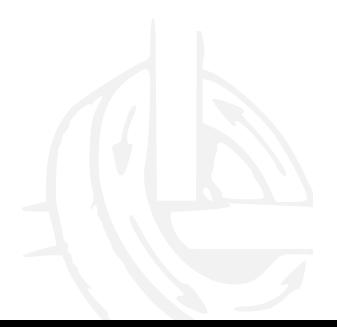

- Rust is known for its friendly and welcoming community
- The language is developed in the open through RFCs
- Active discussion on Github, Reddit, IRC, and the forum

### Rust in the Wild

Rust is already used by companies<sup>1</sup>

- Mozilla: Servo, the Parallel Browser Engine https://servo.org
- Dropbox<sup>2</sup>
- Maidsafe The New Decentralized Internet http://maidsafe.net
- Parity Next Generation Ethereum Client https://ethcore.io/parity.html

<sup>2</sup>https://www.reddit.com/r/rust/comments/4adabk/the\_epic\_story\_of\_

dropboxs\_exodus\_from\_the\_amazon/

<sup>1</sup>https://www.rust-lang.org/en-US/friends.html

Code Example

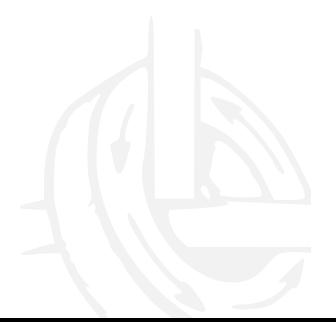

#### Code Example

- Traits based generics
- Pattern matching
- Type inference

```
fn main() \{let program = "+++ - - /";
   let mut accumulator = 0;
   for token in program.chars() {
       match token {
           ' +' => accumulator += 1.
           ' -' => accumulator -= 1,
           '*' => accumulator *= 2.
           '/' => accumulator /= 2,
           \Rightarrow { /* ignore everything else */ }
       }
    }
   println!("The program \"{}\" calculates the value {}",
             program, accumulator);
}
Output: "The program "+ + * - - /" calculates the
value 1" 10/10
```
# Thank you!

www.coredump.ch

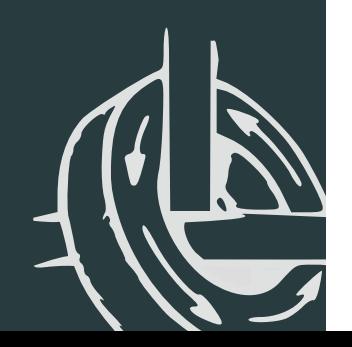